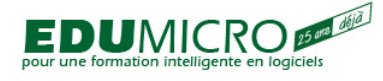

# **PowerPoint - Expérimentation-1, 2007/2010/2013/2016**

- [2007](http://www.edumicro.com/index.php?q=taxonomy/term/21)
- [2010](http://www.edumicro.com/index.php?q=taxonomy/term/22)
- $2013$  $2013$
- [Logiciel de présentation](http://www.edumicro.com/index.php?q=taxonomy/term/19)
- [Microsoft Office](http://www.edumicro.com/index.php?q=taxonomy/term/1)

2 jours, 1,4 UEC

## **POURQUOI DEVRIEZ-VOUS SUIVRE CE COURS?**

- pour transformer vos idées en présentations claires, nettes et précises
- pour créer des présentations chocs qui viennent renforcer l'argument présenté
- pour utiliser le type de graphique le plus approprié au type d'information à transmettre
- pour connaître certaines règles d'éditique au niveau des présentations
- pour bénéficier de différents trucs permettant de créer plus rapidement une présentation
- pour égayer vos présentations à l'aide de petites animations
- pour vous éviter des problèmes d'impression

#### **PRÉALABLE**

Avoir suivi le cours Windows, être plus efficace avec Windows ou posséder des capacités opérationnelles équivalentes

## **OBJECTIFS**

#### **Le participant sera en mesure:**

- de démystifier l'environnement de PowerPoint
- de produire une présentation avec zones de textes, objets et graphiques
- de connaître les options de dessin de PowerPoint
- de créer un organigramme

#### **CONTENU**

- Apprivoiser l'environnement de travail
- Travailler le texte dans une diapositive
- Énumérer des éléments dans une zone de texte
- Connaître les différents modes de visualisation
- Gérer les documents
- Synchroniser une présentation avec le nuage OneDrive (2013-2016)
- Imprimer un document
- Terminer une session de travail

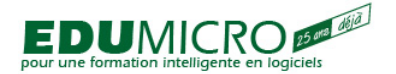

Trouvé chez Edumicro | Formation, Développement et Consultation (http://www.edumicro.com)

- Ajouter des formes
	- la création d'objets
	- la modification des objets
	- les attributs des objets
	- la copie et le déplacement des objets
	- les connexions dynamiques des objets
	- Utiliser les guides de positionnement intelligents (2013-2016)
- Créer du texte graphique
- Insérer une image
- La rotation et le retournement d'images
- Insérer un tableau
- Créer un organigramme
- Représenter graphiquement les données
- Mettre en forme une présentation
	- le format d'arrière-plan
	- les modèles de conception
	- les jeux de couleurs
	- l'ajout d'un en-tête et pied de page
	- l'introduction au masque de diapositives
- Animer une présentation
	- les paramètres du diaporama
	- les effets de transition
	- les effets de compilation
	- la barre d'outils Effet d'animation

## **Mots-Clés**

Ajout de diapositive; **Alignements**; Balise active; **Centré**; Changement de casse; **Clip Art**; Coller; **Copier**; Couper; **Droite**; Fonction Annuler; **Graphique**; Gras; **Image**; Italique; **miniatures**; mode diaporama; **mode normal**; mode page de commentaires; **mode plan**; mode trieuse de diapositives; **Modèle de mise en page**; Organigramme; **Orthographe**; Pieds de page; **Puces**; Règle; **Retraits**; Sauvegarde; **Sélection**; Souligné; **Tableau**; Tabulations; **Zone de texte**

**Source URL:** [http://www.edumicro.com/index.php?q=powerpoint\\_2007-2010-2013\\_experimentation\\_1](http://www.edumicro.com/index.php?q=powerpoint_2007-2010-2013_experimentation_1)